## • Controle looptijd van licentie

Als u wilt weten wanneer uw licentie verloopt, kunt u het volgende doen:

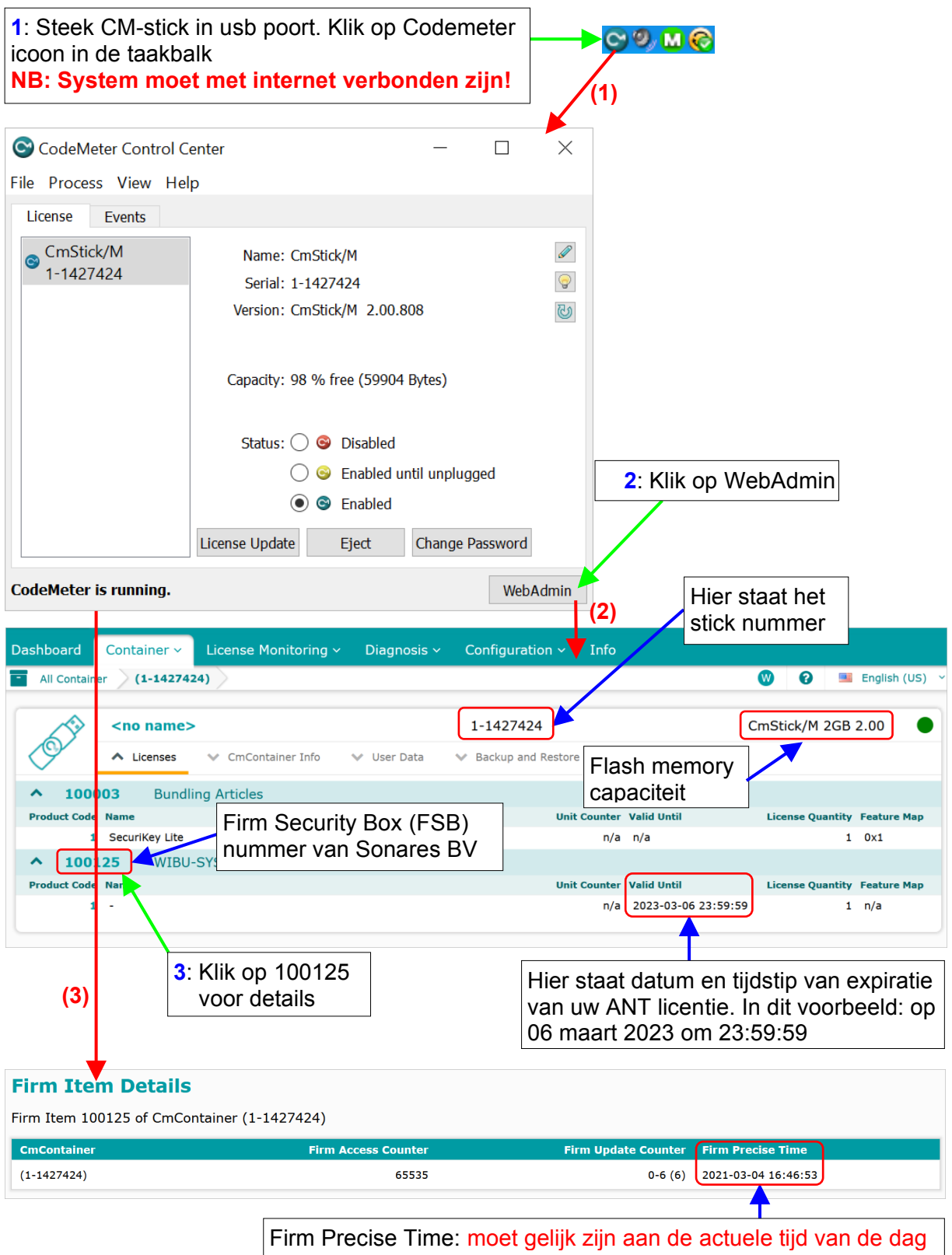

Als laptops niet verbonden zijn met het internet, bv. vanwege data veiligheidsredenen, kan de informatie verkregen worden door een ander system te gebruiken dat niet ook gebruikt wordt voor de data collectie. Op dat systeem moet dan wel eerst de driver van de CM-stick worden geïnstalleerd. Volg daarna de procedure vanaf bovenaan.